# Gamma Evolution

L'Evoluzione del Software per la Gestione Aziendale

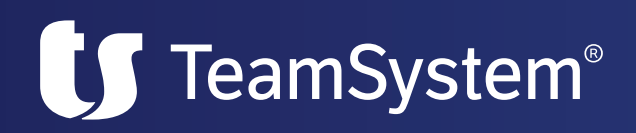

# **Caratteristiche** Funzionali

Con la sua impostazione modulare, **Gamma Evolution** fornisce gli strumenti per una completa ed efficace gestione delle attività dell'azienda permettendo di reperire, correlare e rielaborare rapidamente le necessarie informazioni di supporto alle funzioni decisionali ed esecutive.

Il programma è affidabile, veloce e in grado di soddisfare le più disparate esigenze aziendali; garantisce inoltre la perfetta compatibilità con moltissime configurazioni hardware.

È stato realizzato con modalità tali da consentirne l'utilizzo immediato anche da parte di utenti non esperti.

A tal fine sono a disposizione alcune funzioni di guida per le procedure più complesse (ad esempio per l'installazione è disponibile una configurazione guidata che comprende le funzioni minime da attivare per avviare la gestione di una ditta).

È possibile, in questa fase, anche importare delle tabelle precaricate evitando di effettuare manualmente e in modo ripetitivo le impostazioni di base (personalizzazione ditta, causali di magazzino, anagrafiche banche, causali di trasporto, piano dei conti, etc.).

La procedura è multiaziendale, per cui è possibile la gestione di un numero molto elevato di ditte (fino a 9.999). L'utente può personalizzare, inoltre, le tabelle di ciascuna azienda secondo i criteri che ritiene più opportuni prevedendo anche impostazioni differenti da una ditta all'altra.

## Elenco Moduli

### **Area Amministrativa Area Commerciale**

- Contabilità Ordin., Semplif. e Professionisti
- Ritenute d'Acconto
- e Certificaz. dei Compensi
- Estratti Conto
- Cespiti ammortizzabili
- Regime beni usati
- Inventari Contabili
- Parcellazione
- Scadenzario
- IV direttiva CEE
- Dichiarazione Redditi Unico PF
- Dichiarazione Redditi Unico SP
- Dich. Redditi Unico SC ed Enti non Commerciali
- $-1$  $\cap$
- Studi di settore
- Multientry
- Intento

#### **Area Tesoreria e Finanza**

- Estratto conto bancario
- Cash flow

## **e Produzione Area Controllo Area Verticali**

- Magazzino
- Scorte e analisi dei margini
- Lotti e scadenze prodotti
- Serial number
- Statistiche vendite
- e acquisti
- Fatturazione
- Autofatturazione
- Provvigioni
- Gestione parametrica listini
- e provvigioni - Ordini clienti e fornitori
- Preordini
- Packing list
- Gestione kit
- Estrazione/Importazione dati
- Produzione base
- Distinta base
- Ordini produzione
- Produzione su commessa
- Conto lavoro
- MRP
- Cicli lavorazione
- Spedizioni
	-

- Contabilità analitica/
- industriale - Analisi di bilancio
- Budget contabili
- Budget commerciali
- Riclassificazione di bilancio
- 

#### **Altri moduli**

- Teampost
- Qlikview
- (cruscotto aziendale) - Basilea2
- Valutazione d'azienda
- Informazioni economiche Lince
- Retail Gestione
- punti vendita
- Portale aziendale

- Abbigliamento/Calzature
- Distribuzione bevande
- Prodotti ortofrutticoli
- Caseifici
- Tentata vendita
- Assistenza software house
- Assistenza caldaie
- Contributo CONAI
- Presidi sanitari
- Mailing e promozioni
- Gestione supermercati
- Saggi/Omaggi librerie
- Rifatturazione da fornitori
- Gestione oleifici
- Gestione D.A.S./UMA
- Cantine
- Corrieri
- Royalties
- Pescherie
- Schede clienti
- Manutenzione mezzi
- Bancali
- Trasporto containers

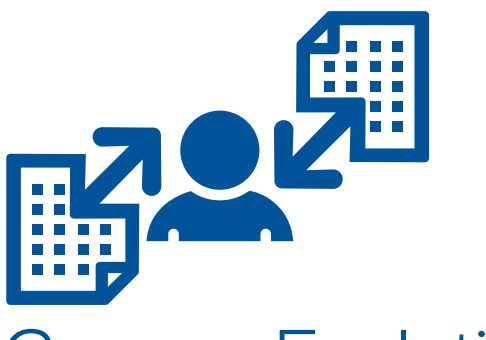

# Gamma Evolution

L'Evoluzione del Software per la Gestione Aziendale

#### **Menù di accesso ai programmi (TreeView)**

Il menu di accesso ai programmi di **Gamma Evolution** è organizzato mediante delle cartelle, in modo da rendere queste ultime omogenee dal punto di vista del contenuto e intuitive per l'utente. Presenta la struttura di un albero in cui le gestioni costituiscono il primo livello e i programmi applicativi l'ultimo; la profondità massima è di cinque livelli. Sono visualizzati i soli menù e comandi attivati dalle licenze d'uso.

Tra gli aspetti caratterizzanti si sottolinea la possibilità per l'utente di personalizzare il contenuto del menu aggiungendo nuove voci a quelle standard presenti nell'applicativo (queste ultime non sono modificabili).

Si possono differenziare altresì i menu per utenti o per gruppi facendo sì che determinati comandi risultino visibili soltanto per gli utenti abilitati.

In alternativa alla personalizzazione dei menu è disponibile la funzione di organizzazione preferiti con cui si prepara una diversa vista del menu utilizzabile in sostituzione della standard.

Per facilitare l'individuazione dei comandi all'interno dei sottomenu è prevista la funzione "Cerca": digitando una stringa il programma mostra i percorsi delle scelte che contengono la stringa stessa.

Mediante la "Storia" si può risalire ai comandi avviati precedentemente dall'utilizzatore del programma. Infine è sempre disponibile il manuale on-line che viene costantemente aggiornato all'ultima release della procedura.

#### **Gestione sicurezza**

**Gamma Evolution** mette a disposizione diversi strumenti di gestione della sicurezza dei dati:

- richiesta di autenticazione dell'utente al momento dell'accesso a **Gamma Evolution**;
- privilegi assegnati all'utente per l'accesso agli archivi, nonché per la scrittura o l'eliminazione di record;
- registrazione su file di log delle operazioni effettuate che consente di conoscere i programmi a cui un utente ha avuto accesso nonché gli eventuali dati inseriti, modificati o annullati;
- abilitazione/disabilitazione per utente di una o più voci di menu o comandi, in modo che siano visibili soltanto i menu/comandi attivi;
- funzione di gestione del livello di operatività dell'utente. È possibile prevedere che un utente abbia il pieno controllo della procedura, possa modificare/inserire configurazioni e parametri di propria competenza o del gruppo di appartenenza o, infine, non abbia funzioni "amministrative" limitandosi alla sola immissione dei dati (Agenti, etc.);
- abilitazione/disabilitazione dell'accesso a una o più ditte;
- differenziazione per ciascun operatore del comportamento del programma in fase di inserimento, variazione, stampa, etc. dei documenti;
- disabilitazione per utente/gruppo dell'accesso alle singole funzioni e/o campi;
- notifica all'amministratore inerente l'esecuzione di operazioni particolari (annullamento movimenti, stampa giornali di magazzino, etc.) per le quali è richiesta l'autorizzazione dell'amministratore stesso.

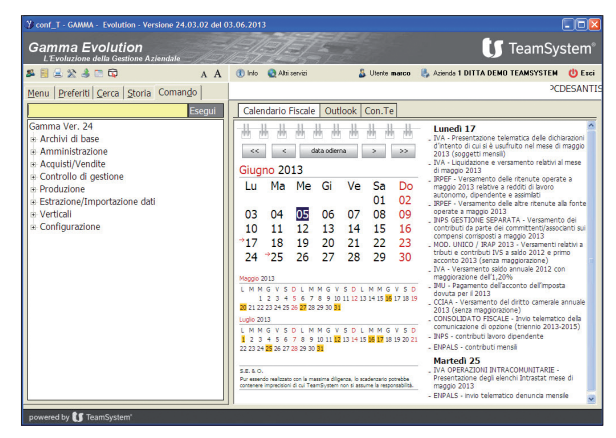

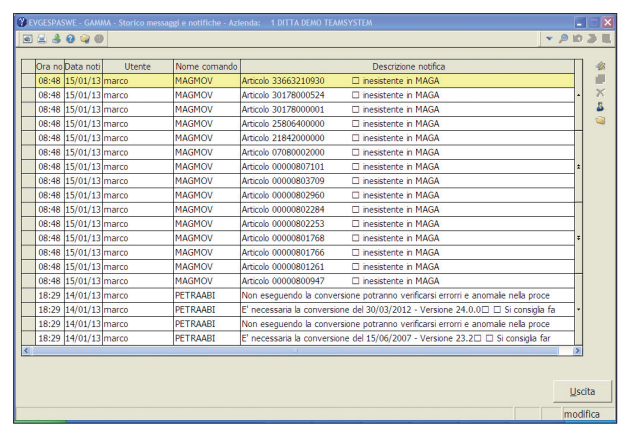

Menu di accesso ai programmi Visualizzazione storico messaggi e notifiche

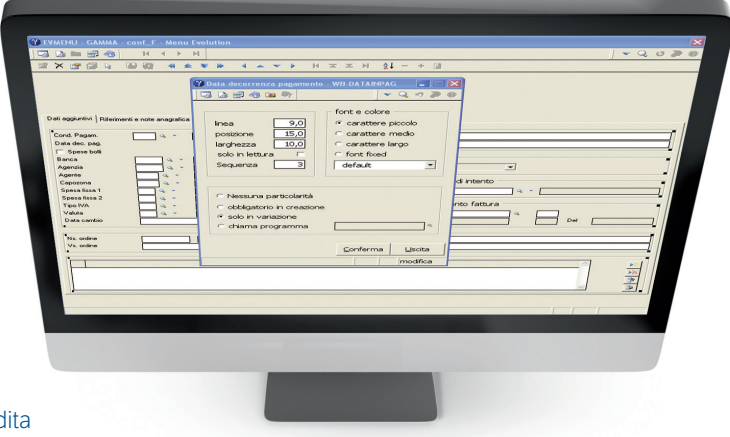

Personalizzazione maschera di testata di un documento di vendita

#### **Personalizzazione griglie**

La funzione consente di personalizzare le modalità di visualizzazione dei dati nelle maschere (form) di interrogazione, mediante la selezione delle colonne e dei dati che interessano.

È possibile creare le viste a livello generale oppure a livello di utente o di gruppo di appartenenza di quest'ultimo.

Una griglia personalizzata può essere impostata come predefinita in modo da essere richiamata automaticamente dal programma senza necessità di selezione da parte dell'utilizzatore.

Un aspetto peculiare della gestione delle griglie sono le cosiddette "relazioni", tramite le quali ci si può collegare ad archivi diversi per richiamarne i dati. Ad esempio, nel caso dell'interrogazione dei movimenti di magazzino, l'utente può inserire non soltanto le informazioni che sono presenti nell'archivio relativo, ma anche elementi dell'anagrafica clienti (come la zona, l'area, la categoria, etc.).

#### **Personalizzazione maschere documenti**

Con **Gamma Evolution** l'utente può personalizzare il layout (lo schema) di accettazione e visualizzazione dei campi dei documenti attraverso uno strumento di disegno (painter).

Si possono impostare, in sostanza, i dati da far richiedere e il relativo ordine di inserimento, le descrizioni, le modalità di calcolo degli elementi quantitativi (per esempio calcolare la quantità come differenza tra peso lordo e peso tara), le colonne da mostrare nel dettaglio delle righe immesse e, infine i campi in sola lettura (in modo che l'utente possa solo visualizzare il dato senza poterlo modificare).

La personalizzazione si estende anche alle barre degli strumenti (toolbar) che sono costituite da più pulsanti corrispondenti a funzioni diverse richiamabili rapidamente (Esempio la gestione del fido, lo storico, la storia dei documenti etc).

È possibile rendere invisibile una o più funzioni che non interessano nonché associare a ognuna una descrizione e/o una bitmap diverse da quelle standard.

La configurazione delle maschere può avvenire in base a diversi parametri: causale di trasporto, tipo di documento, deposito, etc. Sarà possibile creare ad esempio una maschera da associare ai documenti emessi con una determinata causale di trasporto oppure ai movimenti di un deposito specifico, e così via. Le maschere possono essere

attivate a livello generale o con riferimento a uno specifico utente o gruppo di utenti. La personalizzazione è consentita per le maschere di tutte le sezioni dei documenti: testata, corpo, piede e totali.

#### **Gestione delle richieste**

La funzionalità consente di richiamare rapidamente una configurazione impostata (parametri, limiti e valori indicati) senza reinserire ogni volta le informazioni di selezione. L'utente può salvare diverse strutture di richiesta limiti e parametri nonché definirne una come selezione predefinita. Quest'ultima viene proposta di default al momento dell'avvio del comando, ferma restando la possibilità di richiamare una configurazione diversa.

In linea generale, costituiscono oggetto della personalizzazione i seguenti elementi:

- l'ordinamento di visualizzazione/stampa;
- il formato di stampa (laser, a carattere, Word®, etc.);
- i parametri che definiscono le modalità di elaborazione e di esposizione;
- i limiti di selezione dei dati (intesi sia come tipo di filtro, sia come valore che il filtro stesso può assumere);
- la proposta automatica delle date di elaborazione attraverso la gestione delle date attualizzate (si vuole elaborare solo i movimenti degli ultimi 60 gg, la fattura deve riguardare l'intero mese precedente etc).

Anche per la gestione delle richieste le configurazioni possono avere una validità generale oppure limitata a uno specifico utente o gruppo di utenti.

Per i programmi che lo prevedono è possibile attivare la gestione del multilimite con cui si inseriscono più intervalli di limiti contemporaneamente.

Ad esempio si vogliono produrre due rubriche fornitori rispettivamente con i codici da 1 a 10 e con i codici da 50 a 80. Dopo aver specificato il primo gruppo di dati, si può passare a inserire il secondo intervallo. Terminata l'impostazione dei limiti, con la conferma, l'elaborazione avviene per entrambe le rubriche.

#### **Hypermedia**

Attraverso il modulo Hypermedia è possibile associare e gestire vari tipi di documenti esterni (ad esempio, immagine bmp del prodotto, contratto redatto con il formato Word®, relazione PDF, etc). Per alcuni tipi di documento (ad esempio le immagini bmp e jpeg e i suoni avi) l'associazione consente l'anteprima automatica nel senso che la procedura riconosce il formato dei files e li rende immediatamente fruibili.

I comandi collegati attualmente a Hypermedia sono:

- Anagrafica di magazzino;
- Gestione clienti/fornitori;
- Documenti;
- Gestione articoli kit;
- Interrogazione listini.

Oltre a Hypermedia, il modulo produzione ha a disposizione anche Adobe Flash Player in diverse applicazioni, ad esempio la distinta base, le scorte e la gestione delle risorse produttive in un piano di lavoro.

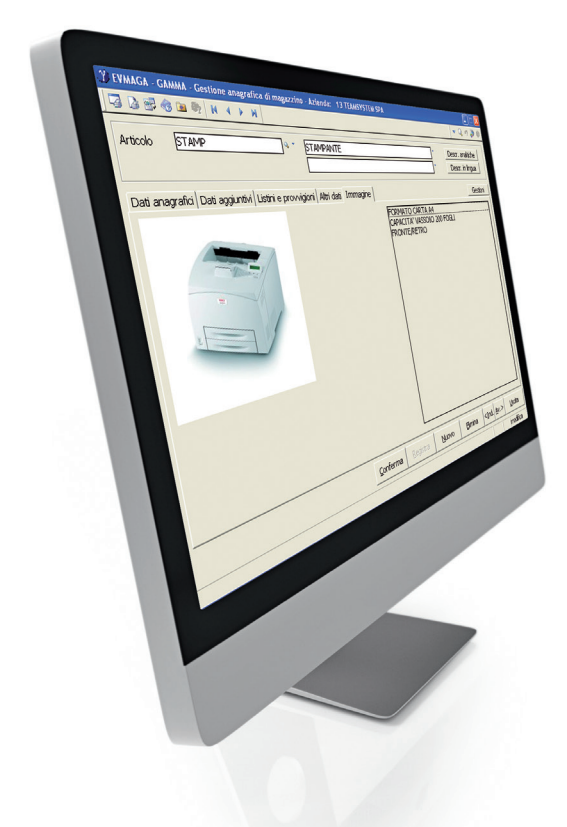

Associazione immagine a un articolo tramite Hypermedia

#### **Lookup**

La LookUP è la funzione che permette di eseguire la ricerca di un elemento su un campo.

La visualizzazione dei dati avviene mediante una tabella (o griglia); in tale fase è possibile selezionare una chiave di ricerca diversa (passare, ad esempio, dalla ricerca per codice cliente a quella per ragione sociale o per Partita Iva), riordinare i record in modo crescente o decrescente, modificare i criteri di selezione senza tornare alla maschera di preselezione, etc.

È disponibile una funzione di ricerca avanzata con cui si specificano gli elementi di filtro, l'operatore (ossia il tipo di operazione da eseguire per verificare il rispetto delle condizioni di selezione) e il valore di riferimento. Ad esempio, si indica come campo la causale di trasporto, l'operatore "È maggiore" e il valore 5: con tali impostazioni saranno selezionate le sole causali di trasporto con codice superiore a 5. È prevista anche la combinazione di più criteri di ricerca con cui si possono selezionare i soli dati che soddisfano tutte le condizioni impostate o soltanto una.

Richiamando l'esempio precedente, oltre alla selezione delle causali di trasporto con codice superiore a 5, si possono richiedere le sole causali che contengono nella descrizione la dicitura "Vendita".

L'operatore può personalizzare la struttura della griglia di visualizzazione definendone le caratteristiche (colonne da comprendere, dimensione, posizione, etc.).

Le viste personalizzate possono essere memorizzate in modo da consentirne il richiamo successivo da parte dell'utilizzatore.

#### **Personalizzazione delle funzioni**

Sono previste numerose modalità di personalizzazione delle funzioni in modo da adeguare la procedura alle molteplici esigenze dei clienti:

- i raggruppamenti parametrici come criteri di classificazione degli articoli e dei clienti;
- i listini personalizzati che l'operatore può costruire combinando vari elementi di configurazione, per l'applicazione di prezzi, sconti, provvigioni e spese;
- le statistiche per le quali l'utente può definire la struttura decidendo i dati da esporre;
- le stampe i cui modelli sono personalizzabili attraverso l'uso di un gestore di stampe;
- i campi da accettare nelle varie gestioni con possibilità di proporre un valore di default, di impostare un range di riferimento da rispettare nella valorizzazione del campo, o infine di disabilitare la richiesta del campo.

#### **Utility**

Varie utility consentono all'utente di intervenire agevolmente e con rapidità sulle anagrafiche (ad esempio per modificare il valore di uno o più dati degli articoli o dei clienti/fornitori), sui documenti, sui movimenti di magazzino e sugli ordini, (es. variazione dei prezzi o delle aliquote IVA o delle condizioni di pagamento, inserimento di sconti, ricalcolo delle provvigioni, etc.), sui listini (introduzione di maggiorazioni a percentuale o a importo, sconti, etc.).

#### **Collegamento con dispositivi esterni**

**Gamma Evolution** consente l'utilizzo di moltissimi dispositivi esterni:

- registratori di cassa passivi e intelligenti delle più diffuse marche italiane;
- lettori laser in emulazione di tastiera e con memoria;
- stampanti termiche per codici a barre;
- terminalini per tentata vendita e prevendita;
- monitor touch screen.

#### **Collegamento con altre tecnologie**

La procedura è dotata di molteplici moduli di integrazione e colloquio con Microsoft OFFICE® e con le nuove tecnologie.

È infatti possibile:

- eseguire stampe personalizzabili tramite Word® (circolari, rubriche clienti/fornitori, rubriche articoli, bonifici bancari, ordini di pagamento, etc.);
- estrarre dati su Excel® (inventari, statistiche, analisi di budget contabili e mercantili, etc.);
- definire attraverso il WIZARD di Gamma (nei comandi in cui è attivo il collegamento con Excel®) degli schemi fissi di visualizzazione che vengono aggiornati automaticamente ad ogni estrazione dati;
- eseguire analisi di business intelligence con il prodotto Evolve;
- memorizzare e stampare file in PDF (con eventuale visualizzazione dell'anteprima) nonché inviare gli stessi tramite e-mail o fax (documenti di vendita, ordini, estratti conto, solleciti a clienti, etc.);
- comunicare con altri applicativi in forma nativa tramite driver ODBC;
- archiviare la documentazione aziendale attiva e passiva in forma di immagini tramite il programma di archiviazione elettronica Archivia Plus;
- inviare fatture e documenti in genere a mezzo Teampost.

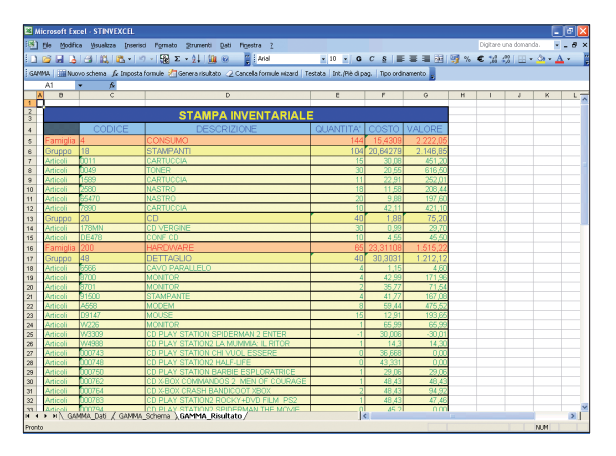

Stampa inventariale realizzata con il WIZARD di Gamma

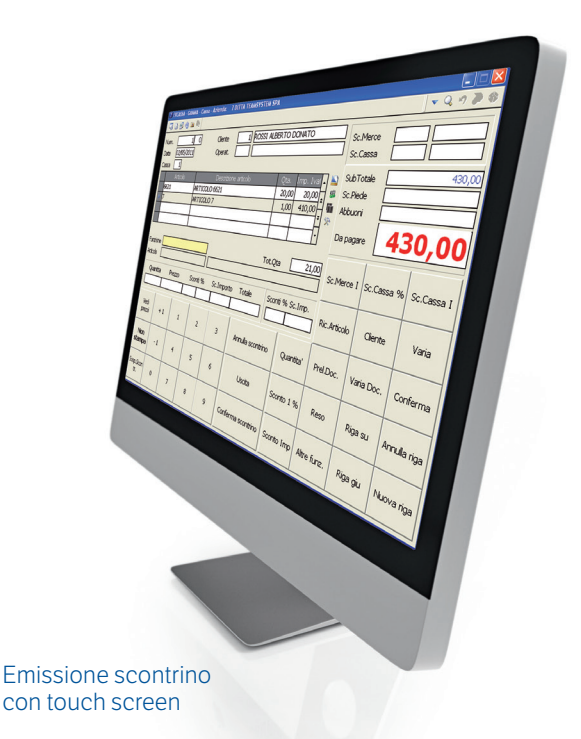

#### **Collegamento con altre applicazioni TeamSystem**

**Gamma Evolution** è perfettamente integrato con le seguenti applicazioni TeamSystem:

- Suite Multi per la gestione delle attività legate all'assolvimento degli obblighi contabili, fiscali, etc;
- Suite Redditi per la dichiarazione dei redditi
- con passaggio automatico dei quadri di competenza; - Certificazione dei compensi, Mod. 770,
- con il passaggio automatico dei quadri; - Suite Paghe per il trasferimento dei costi
- del personale; - Analisi di Bilancio per il trasferimento in automatico dei dati contabili per svolgere approfondite analisi ed effettuare riclassificazioni di bilancio con relativi reports.

#### **Trasferimento dati**

Per favorire il trasferimento dei dati tramite file sono a disposizione varie funzioni che consentono:

- l'estrazione di documenti, anagrafiche, movimenti contabili, di estratto conto, portafoglio, etc. da inviare ai consulenti, ad altre sedi dell'azienda, etc.; l'operazione può limitarsi a singoli archivi o può estendersi a tutta la ditta;
- l'aggiornamento automatico delle anagrafiche degli articoli e dei prezzi mediante files inviati dai fornitori;
- la generazione di file in formato ASCII per favorire lo scambio di informazioni tra procedure diverse;
- l'estrazione dati per gruppi di acquisto e di vendita (sia con standard EDI che con tracciati personalizzati);
- il colloquio con le banche mediante file di allineamento elettronico RID, tracciati RIBA, RID, MAV, bonifici, bonifici esteri;
- la creazione del file telematico per le grandi ditte per l'invio dei dati degli agenti alla fondazione ENASARCO.

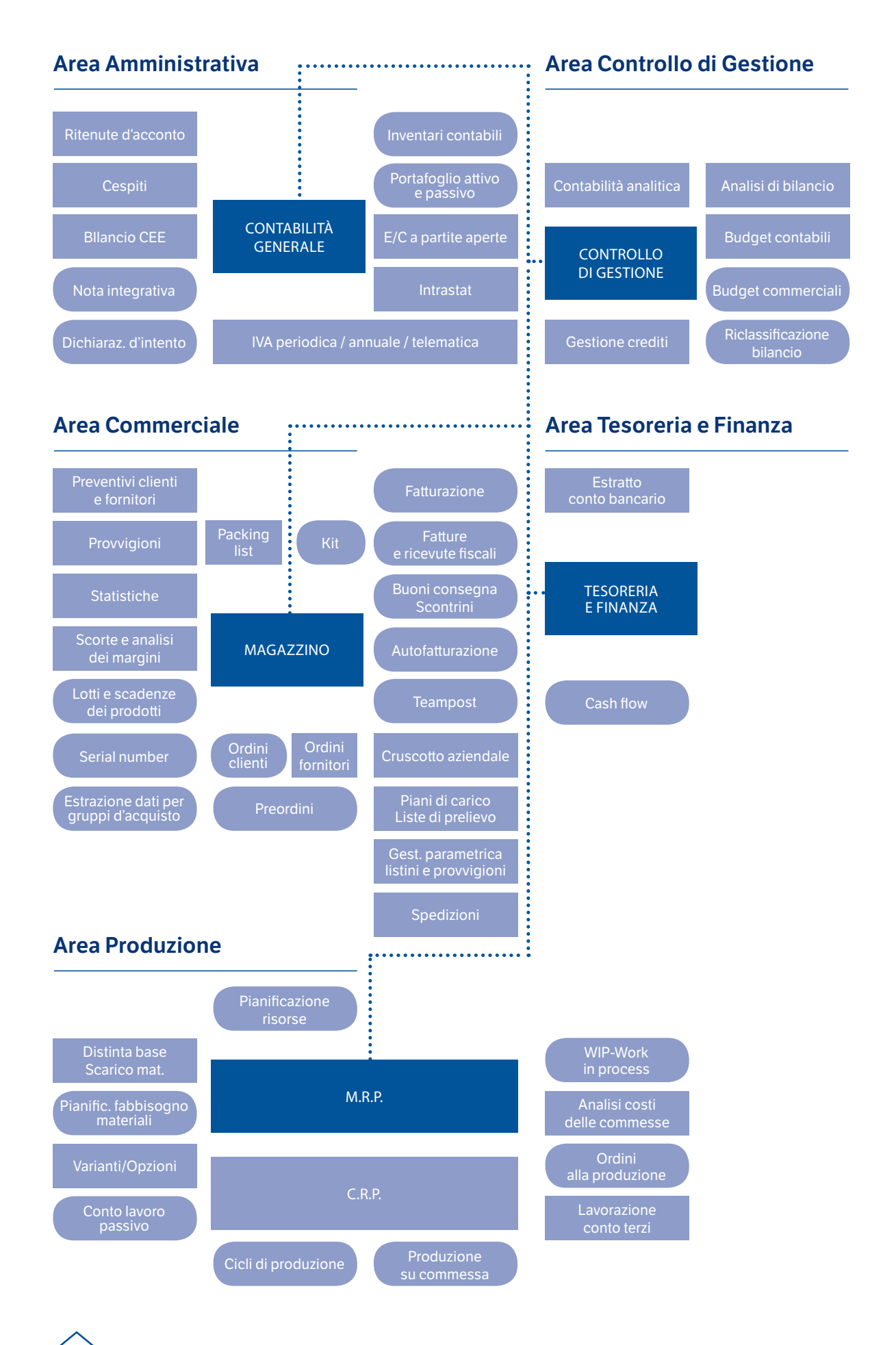

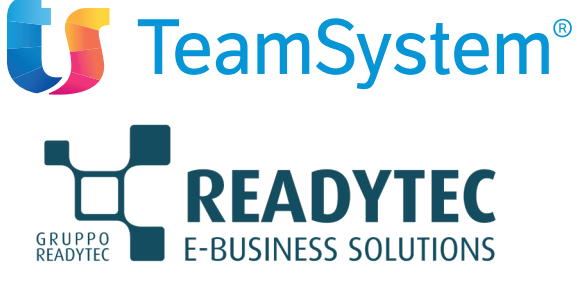

#### **Readytec spa**

*Sede Legale e Operativa* 53043 CHIUSI (SI) Via della Fontina, 2 Tel. 0578 23211 Fax 0578 232225 info@readytec.it - www.readytec.it *Filiali Operative* FIRENZE COLLE DI VAL D'ELSA (SI) ROMA AREZZO

#### **Readytec Milano srl**

*Sede Legale e Operativa* 20131 MILANO Via A. Catalani, 35 Tel. 02 26886111 Fax 02 26886112 info@readytecmilano.it - www.readytecmilano.it

*Filiale Operativa* CARATE BRIANZA (MB)